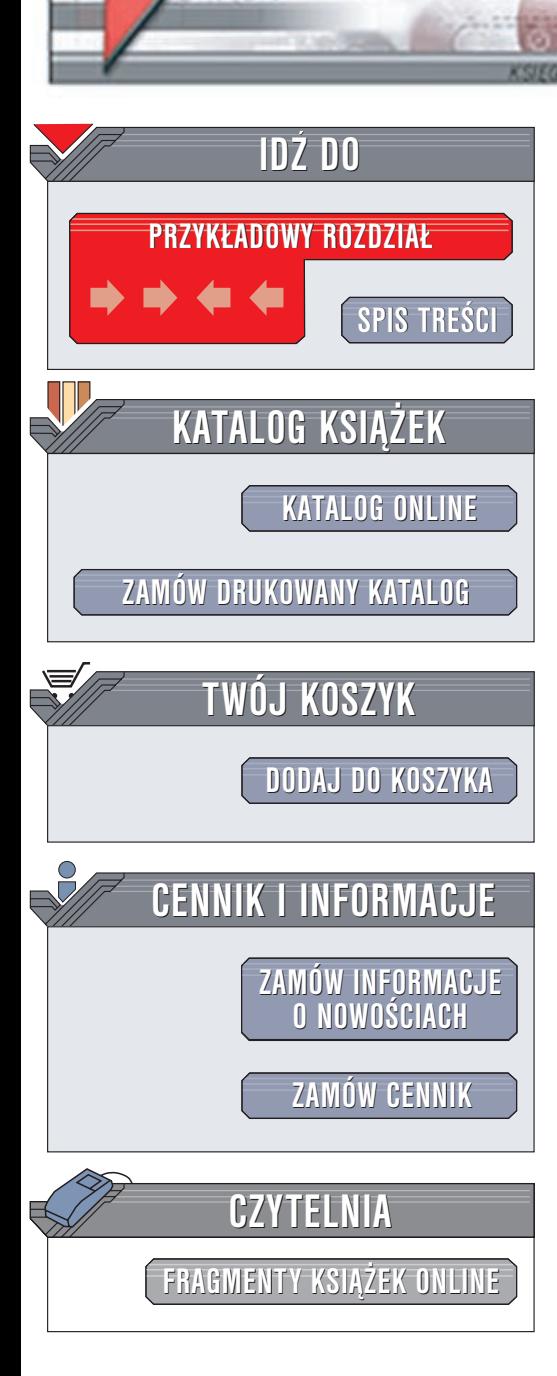

Wydawnictwo Helion ul. Chopina 6 44-100 Gliwice tel. (32)230-98-63 e-mail: [helion@helion.pl](mailto:helion@helion.pl)

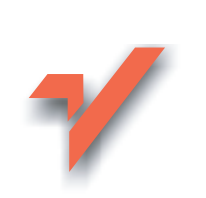

# GNU Emacs. Leksykon kieszonkowy

Autor: Debra Cameron Tłumaczenie: Jacek Smycz ISBN: 83-7197-982-7 Tytuł oryginału: GNU Emacs [Pocket Reference](http://www.amazon.com/exec/obidos/ASIN/1565924967) Format: B5, stron: 60

lion<sub>n</sub>

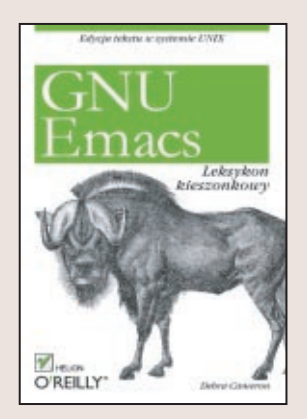

Emacs jest potężnym edytorem tekstu, a także – w przeciwieństwie do innych edytorów – kompletnym środowiskiem roboczym. GNU Emacs należy do najpopularniejszych i najbardziej rozpowszechnionych edytorów z rodziny Emacs. W tej niewielkiej książce przedstawiono w skondensowany sposób informacje na temat GNU Emacs 20.2.

Emacs stał się popularny dzięki swej wszechstronności. Po prostu wprowadza różne tryby edycji i umożliwia w nich prace. Słowo tryb brzmi jak termin techniczny, ale tak naprawdę oznacza, że polecenia Emacs pozwalają wykonywać zadania o różnorodnym charakterze.

# Spis treści

<span id="page-1-0"></span>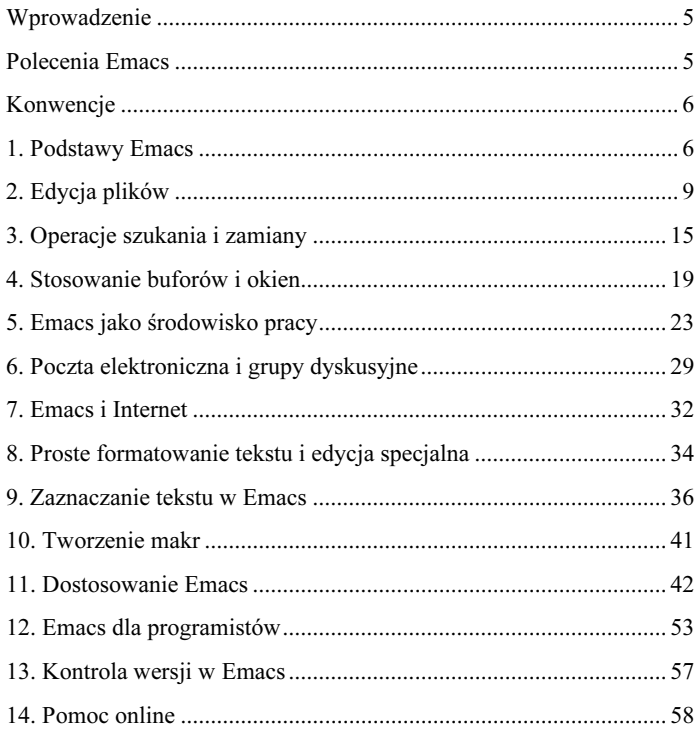

## <span id="page-2-0"></span>5. Emacs jako środowisko pracy

# Tryb powłoki

Dzięki trybowi powłoki użytkownik może uzyskać dostęp do powłoki Uniksa, nie opuszczając Emacs. Podstawowa zasada, którą należy stosować, używając trybu powłoki, głosi, że w zapisie przed wszystkimi zwykłymi sekwencjami sterującymi należy umieścić C-c. Na przykład, by przerwać polecenie, należy wpisać C-c C-c.

W prowadzenie

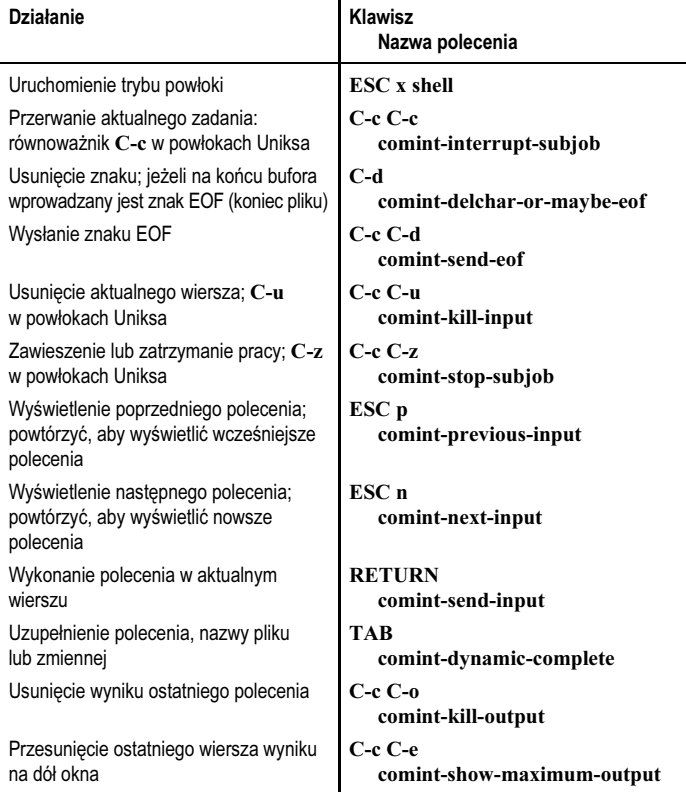

l.

#### Praca z Dired

Dired to edytor katalogów Emacs, który pozwala w wygodny sposób zarządzać plikami i katalogami.

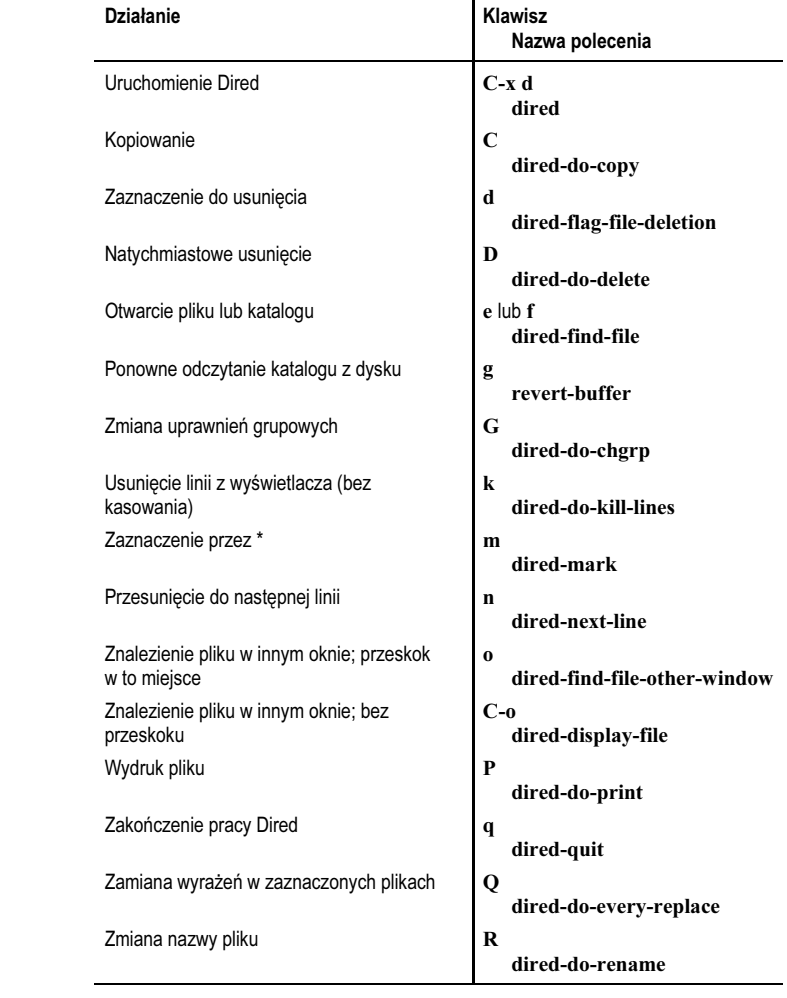

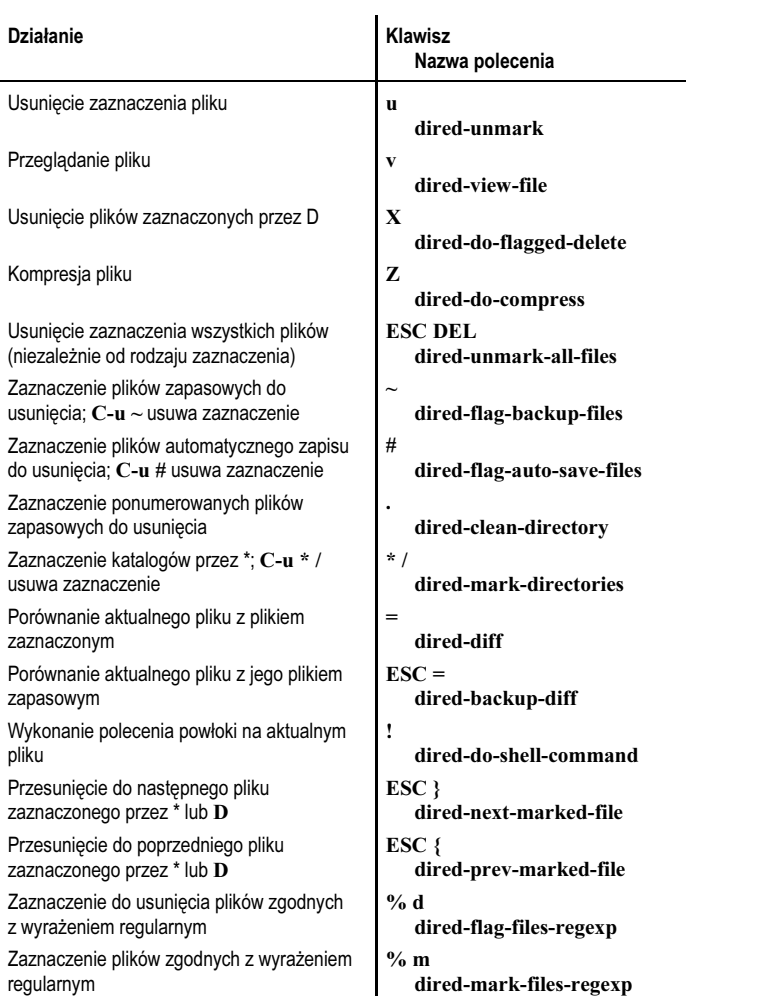

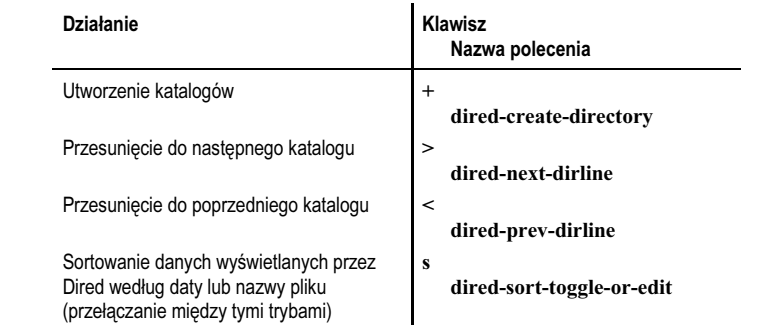

### Drukowanie

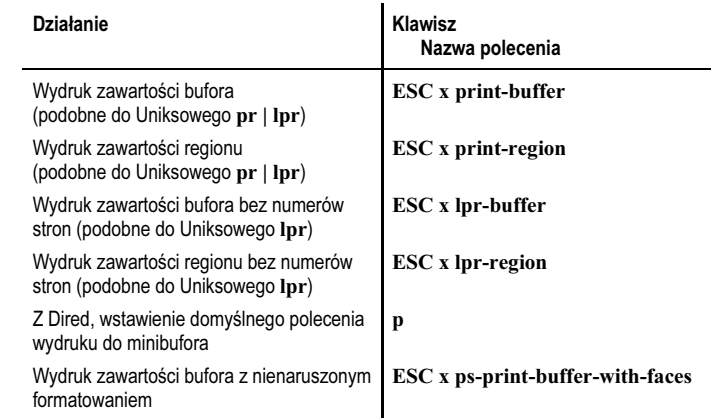

#### Polecenia kalendarza i dziennika

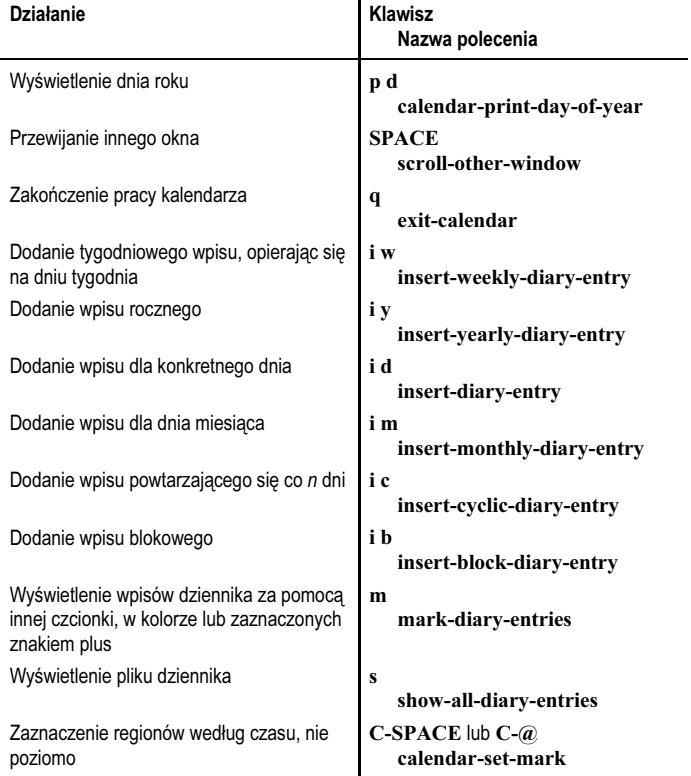

 $\mathbf{r}$